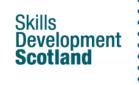

#### Profile

The profile in My World of Work lets you create a personal statement based on summaries of tool results and other information within your account.

To access your profile, register and sign in to the site and you will be taken to your account overview page.

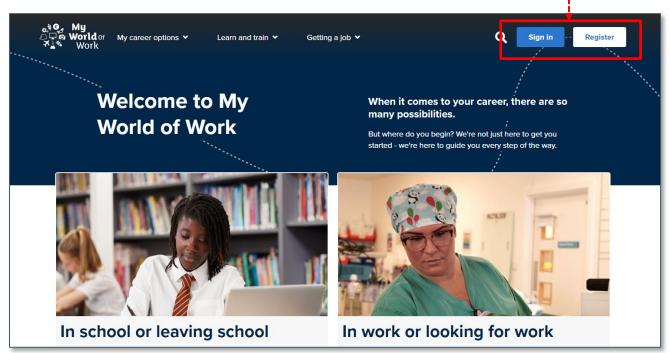

On your overview page, click on 'Profile' in the list of options on the left-hand side:

| 아이 My<br>아이 Worldor My<br>전 Work  | career opti | Search Q Fiona                                                                                                    |
|-----------------------------------|-------------|----------------------------------------------------------------------------------------------------|
| Overview<br>To-do list<br>Profile | 8           | Good afternoon, Fiona<br>Springburn Academy - Glasgow                                                                                                    |
| Skills experience                 | 4           | Welcome to your My World of Work overview Show introduction                                                                                                    |
| Marketplace<br>Settings           | •           | Progress through your S5 to do list<br><sup>12 / 12 completed</sup><br>View to do list                                                                                                    |
| Bookmarks                         |             | Well done!<br>Your to-do list is now up-to-date. Look at your results, and reflect on what you've achieved already.                                                                                                    |
| Careers adviser                   | •           | As you continue to move through school, you'll get the chance to work through these tasks again.<br>They'll help you understand how you're growing and progressing, and encourage you to make the right decisions.<br>For now, why not explore the world of work through our job profiles and recommended content?<br>If you're curious about your next steps, this guide to My World of Work will show you what's coming up in the year ahead. |

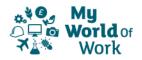

On the profile page, you will be shown the results from any tools you have already completed on the site, for example 'About me', on the left of the page.

Worldon My career options Learn and train Getting a job Search... Q, Fiona 💄 Overview Profile To-do list 5 Profile Share profile Skills experience -Welcome to your profile CV Ш **Tool results** Write summary Marketplace ۵ **Personal details** Account setting: Settings \$ Name: Fiona Paterson School: Springburn Academy - Glasgow Bookmarks Careers adviser • « About me Use the About Me tool again Learn more about yourself and us our interests to explore jobs and careers Your About me results Creative You've got a great imagination. You're good at creating new things and expressing yourself. You like doing things your way. You might enjoy design, arts, writing, music, film or performing. Summarise yourself Write summary 2 People You're a natural communicator – friendly and understanding, and good at working in teams. Work which involves teaching, counselling and helping others may suit you.

Click on the 'Write summary' button to the right of the results

....and you will be shown a summary text box where you can write a summary of those results. There is a link just above the summary box for you to see a tutorial that will help you.

| 상역, My<br>오구 <b>&amp; World</b> of My career optic<br>작품 Work | Dns Learn and train Getting a job                                                                                                    | SearchQ Fiona                                                                                                    |
|---------------------------------------------------------------|----------------------------------------------------------------------------------------------------|----------------------------------------------------------------------------------------------------|
| Overview                                                      | < Back to profile                                                                                                    |                                                                                                    |
| Profile 💄                                                     | Summarise yourself                                                                                                    | Your About me results                                                                                                    |
| Skills experience                                             | <ul> <li>Look at the three personality types in your results</li> <li>Read the description, picking out the words that relate most to you</li> </ul>                                                           | Creative                                                                                                    |
| cv 🗈                                                          | <ul> <li>If you're good at working in teams, for example, think about a time when you worked well in a team</li> <li>Think about what part you played. What did you do to make the team successful?</li> </ul> | You've got a great imagination. You're good at creating new things and<br>expressing yourself. You like doing things your way. You might enjoy<br>design, arts, writing, music, film or performing. |
| Marketplace                                                   | Get help to start writing your summary                                                                                                    | 2 People                                                                                                    |
| Bookmarks                                                     | а на                                                                                                    | You're a natural communicator – friendly and understanding, and good at<br>working in teams. Work which involves teaching, counselling and helping<br>others may suit you.                          |
| Careers adviser 🔍                                             | 1                                                                                                    | 3 Leader                                                                                                    |
| «                                                             |                                                                                                    | You're confident and adventurous. Making decisions and persuading<br>others to see things your way is easy for you. Leaders enjoy work which<br>involves public speaking, management or sales.      |
|                                                               | Words: 0, Characters: 0/1000                                                                                                    |                                                                                                    |
|                                                               | <u>Cancel</u> Save summary                                                                                                    | Summary text box                                                                                                    |

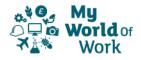

You can compete a summary, observing the word and character counts in the bottom right of the summary box, then click on 'Save summary' at the bottom when you are happy with it.

| 상영, My<br>스마슈 Worldor My career opt<br>전다 Work | ons Learn and train Getting a job                                                                                                    | SearchQ Fiona 🛓                                                                                                    |
|------------------------------------------------|----------------------------------------------------------------------------------------------------|----------------------------------------------------------------------------------------------------|
| Overview                                       | < Back to profile                                                                                                    |                                                                                                    |
| To-do list                                     | Summarise yourself                                                                                                    | Your About me results                                                                                                    |
| Skills experience                              | Look at the three personality types in your results     Read the description, picking out the words that relate most to you                                                                                                    | Creative                                                                                                    |
| cv 🗈                                           | If you're good at working in teams, for example, think about a time when you worked well in a team     Think about what part you played. What did you do to make the team successful?                                                 | You've got a great imagination. You're good at creating new things and expressing<br>yourself. You like doing things your way. You might enjoy design, arts, writing, music,<br>film or performing. |
| Marketplace                                    | Get help to start writing your summary                                                                                                    | 2 People                                                                                                    |
| Bookmarks                                      |                                                                                                    | You're a natural communicator – friendly and understanding, and good at working in<br>teams. Work which involves teaching, counselling and helping others may suit you.                             |
| Careers adviser 🔍                              | As someone who is creative I really enjoy music and writing and regularly enter writing<br>competitions. I also sing in a Scottish youth choir and play woodwind instruments.                                                         | 3 Leader                                                                                                    |
| «                                              | As a leader, who is confident and adventurous, I always like to explore new ways to<br>complete my work, whether digitally or physically and, according to many people, when I<br>undertake tasks I can border on the over-excessive. | You're confident and adventurous. Making decisions and persuading others to see<br>things your way is easy for you. Leaders enjoy work which involves public speaking,<br>management or sales.      |
|                                                | As an organiser I have great attention to detail and always follow instructions accurately. Words: 80, Characters: 481/1000                                                                                                    |                                                                                                    |
|                                                | Save button                                                                                                    | Word/character<br>count                                                                                                    |

When you have saved your summary, you'll see a message letting you know that it has been successfully saved then you can click on 'Back to profile' to return to the overall profile.

| <b>≙≎g, My</b><br>⊘ <b>⊡ e World</b> or My c<br><b>⊀≟</b> ∿ Work | areer options | Learn and train Getting a job                                                                                                    | Search Q Fiona 😩                                                                                                    |
|------------------------------------------------------------------|---------------|----------------------------------------------------------------------------------------------------|----------------------------------------------------------------------------------------------------|
| Overview                                                         | •             | Back to profile                                                                                                    |                                                                                                    |
| To-do list<br>Profile                                            | •             | Summarise yourself                                                                                                    | Your About me results                                                                                                    |
| Skills experience                                                | *             | Your summary saved successfully.                                                                                                    | Creative                                                                                                    |
| cv                                                               | 8             | Look at the three personality types in your results     Read the description, picking out the words that relate most to you                                                                                                    | You've got a great imagination. You're good at creating new things and expressing<br>yourself. You like doing things your way. You might enjoy design, arts, writing, music,<br>film or performing. |
| Marketplace                                                      | <b>a</b>      | If you're good at working in teams, for example, think about a time when you worked well in a team     Think about what part you played. What did you do to make the team successful?                                                 | 2 People                                                                                                    |
| Settings<br>Bookmarks                                            | ¢:            | Get help to start writing your summary                                                                                                    | You're a natural communicator – friendly and understanding, and good at working in<br>teams. Work which involves teaching, counselling and helping others may suit you.                             |
| Careers adviser                                                  | ٠             | Save                                                                                                    | d successfully                                                                                                    |
| «                                                                |               | As someone who is creative I reatly enjoy music and writing and regularly enter writing<br>competitions. I also sing in a Scottish youth choir and play woodwind instruments.                                                         | message king decisions and persuading others to see<br>rs enjoy work which involves public speaking,                                                                                                |
|                                                                  |               | As a leader, who is confident and adventurous, I always like to explore new ways to<br>complete my work, whether digitally or physically and, according to many people, when I<br>undertake tasks I can border on the over-excessive. |                                                                                                    |
|                                                                  |               | As an organiser I have great attention to detail and always follow instructions accurately.                                                                                                    |                                                                                                    |
|                                                                  |               | Words: 80, Characters: 481/1000                                                                                                    |                                                                                                    |
|                                                                  |               | Cancel Save summary                                                                                                    |                                                                                                    |
|                                                                  |               |                                                                                                    |                                                                                                    |
|                                                                  |               |                                                                                                    |                                                                                                    |
|                                                                  |               |                                                                                                    |                                                                                                    |

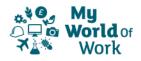

On the profile page, you can scroll down to see results of other tools you have completed, e.g. Strengths and Skills. These can be **summarised and edited** in the same way.

| Skills                  |                                                                                                    |                                                                                                    |
|-------------------------|----------------------------------------------------------------------------------------------------|----------------------------------------------------------------------------------------------------|
| Use your skil           | is to find career choices suited to you and make those big decisions easier.                                                                                                    | Add skills experience                                                                                                    |
|                         | IIs experience<br>idded 1 skills experiences. Adding more will make it even easier to update rour Skills statement<br>offile.                                                                                                    | Your skills summary Studying history has allowed me to develop excellent researching skills as shown when I worked as part of a group to research local history in relation to WWI. We identified local figures who contributed in a variety of different ways and I used my verbal communication skills to present our View skills summary Edit summary |
| Strengt<br>Find out how | t <b>hs</b><br>your strengths can help you when it comes to jobs and career decisions.                                                                                                    | Use the Strengths tool again                                                                                                    |
| Often                   | Less often                                                                                                    | Your strengths summary                                                                                                    |
| Č<br>*                  | Detail<br>You have a natural eye for detail, making it easy for you to spot errors. You get a real buzz from<br>making sure that everything is accurate and would never submit work that's messy or full of<br>mistakes. You're most likely to say, "It's important to get things just right."<br>Pride<br>You take pride in everything that you do. You focus on delivering quality work that's of the<br>highest standard. From the work you do a tschool, college or in your job, to how you look, it's<br>very much a case of, "Only the best will do." | Many people agree that I am a competitive, curious and a debater, and, frankly I agree with the results My<br>WoW has generated.<br>Being competitive and having pride in my work, I always aim for the best results in everything I do whether<br>it's a test, an essay or a lab<br>View strengths summary<br>Edit summary                              |
| ノ                       | Improver<br>You're always looking for ways of improving. Whether you're looking to get better at sport or<br>higher grades, you'll give it a go. You will often find yourself thinking, "How can I do it better?"                                                                                                    |                                                                                                    |
| /                       | Writer<br>You love to write. Whether you're updating your status online, creating a short story to pass the<br>time, or putting together articles for your school or college magazine, you enjoy the experience.<br>You find yourself writing at all sorts of times and in all sorts of places. As you do, you might find<br>yourself thinking, "I love writing."                                                                                                    |                                                                                                    |
| I                       | Creativity<br>Creativity is at the heart of everything you do. You love to experiment and explore, trying out<br>new ways of doing things. You can't help but come up with new and original ideas. Your<br>creativity will often be seen in how you dress or how you style your hair. You often find yourself<br>thinking, "I wonder what would happen if"                                                                                                    |                                                                                                    |

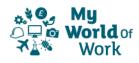

Further down the page there are areas where you can enter details of education, experience and achievements.

| Education                                                                                                |                |
|----------------------------------------------------------------------------------------------------|----------------|
| Add information about where you studied, qualifications you achieved and what you're currently studying. |                |
| Institutions attended                                                                                    | Add / Edit     |
| Glasgow Kelvin College - West End Campus - Glasgow                                                       | 2020 - Present |
| Currently studying                                                                                       | ~              |
| Springburn Academy - Glasgow (Secondary)                                                                 | 2014 - 2020    |
| Qualifications achieved                                                                                  | ~              |
| Currently studying                                                                                       | ~              |
| Add information about your experience.                                                                   | Add / Edit     |
| Tesco<br>Merchandise replenishment<br>May 2018 - Present                                                 |                |
| Achievements                                                                                             |                |
| Add information about your achievements.                                                                 | Add / Edit     |
| My World of Work School Ambassador<br>Springburn Academy<br>Sep 2018                                     |                |
|                                                                                                    |                |

In each of these sections, you can enter information by clicking on 'Add/edit' to the right of each section.

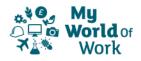

In the 'Education' section, you will be able to enter details of a place attended, qualifications achieved or what you're currently studying:

| Learn and train Getting a job |                 |                                                                                                    |                       |
|-------------------------------|-----------------|----------------------------------------------------------------------------------------------------|-----------------------|
| < Back to profile             |                 | and the second second se |                       |
| Add education                 | 2. Qualificatio | ons you've                                                                                                    | 3. Currently studying |
| School or college name        |                 |                                                                                                    |                       |
| Date from *                   |                 |                                                                                                    |                       |
| Select month                  | ~               | Select year                                                                                                    | ~                     |
| Date to                       |                 |                                                                                                    |                       |
| Select month                  | ~               | Select year                                                                                                    | ~                     |
| I still attend here           |                 |                                                                                                    |                       |
| Add place                     |                 |                                                                                                    |                       |

Details added appear at the **right of the page**, click on the **icons** to edit or delete these.

| Work                | ions Learn and train Getting a job                                                | Search Q. Fiona                                                          |
|---------------------|-----------------------------------------------------------------------------------|--------------------------------------------------------------------------|
| Overvlew To-do list | Back to profile                                                                   | Attended                                                                 |
| Profile 💄           | Add education                                                                     | Attended                                                                 |
| Skills experience   | 1. Add place of education 2. Qualifications you've achieved 3. Currently studying | Glasgow Kelvin College - West End Campus - Glasgow<br>Aug 2020 - Present |
| CV 📑                |                                                                                   | 0 qualifications 1 currently studying                                    |
| Marketplace 🔒       | School or college name                                                            |                                                                          |
| Settings 😂          | Date from "                                                                       | Springburn Academy - Glasgow (Secondary)<br>Aug 2014 - May 2020          |
| Bookmarks           | Select month V Select year V                                                      |                                                                          |
|                     | Date to                                                                           | ā /                                                                      |
| Careers adviser     | Select year ~                                                                     |                                                                          |
| «                   | I still attend here                                                               | -                                                                        |
|                     | Add place                                                                         |                                                                          |
|                     |                                                                                   |                                                                          |

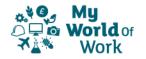

In 'Experience', you will be able to enter details of employment, paid and voluntary.

| 아이 My<br>아이 Worldon My career optio<br>제품 Work | ns Learn and train Getting a job                                                                                                    | SearchQ, Fiona     |
|------------------------------------------------|----------------------------------------------------------------------------------------------------|--------------------|
| Overview                                       | Back to profile                                                                                                    |                    |
| Profile                                        | Add place of experience                                                                                                    | Attended           |
| Skills experience •                            | Job role (optional)                                                                                                    | May 2018 - Present |
| Marketplace                                    | Date from *                                                                                                    |                    |
| Settings 🔅<br>Bookmarks                        | Select month Select year Select year Selec |                    |
| Careers adviser                                | Select year                                                                                                    |                    |
| «                                              | Location *                                                                                                    |                    |
|                                                | Tell us a bit more about what you did                                                                                                    |                    |
|                                                |                                                                                                    |                    |
|                                                |                                                                                                    |                    |
|                                                | Words: 0, Characters: 0/1000                                                                                                    |                    |
|                                                |                                                                                                    |                    |

As in the 'Education' section, details added will appear to the right (click icons to edit/delete).

And finally, in the 'Achievements' section, you will be able to enter details of any other personal achievements:

| 아이 My<br>신구호 Worldor My career op<br>제품 Work | ions Learn and train Getting a job                                                           | SearchQFiona                       |
|----------------------------------------------|----------------------------------------------------------------------------------------------|------------------------------------|
| Overview                                     | Back to profile                                                                              |                                    |
| To-do list                                   | Add an achievement                                                                           | Previous achievements              |
| Skills experience                            | Add information about any achievements you've earned, for example a Duke of Edinburgh award. | My World of Work School Ambassador |
| cv 🗈                                         | Achievement title*                                                                           | Springburn Academy<br>Sep 2018     |
| Marketplace 🖀                                | Date achievement was earned                                                                  |                                    |
| Settings                                     | Select month v Select year                                                                   | ~                                  |
| Bookmarks                                    | Where was it achieved?                                                                       |                                    |
| Careers adviser                              | Was a grade achieved?                                                                        |                                    |
| «                                            | Add achievement                                                                              |                                    |

Once again, as in the 'Education' and 'Experience' sections details added appear to the right (click icons to edit/delete)

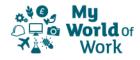

At the bottom of the page, there is a section to complete a personal statement based on the summaries from each individual section. Click on **'Create personal statement'** to start:

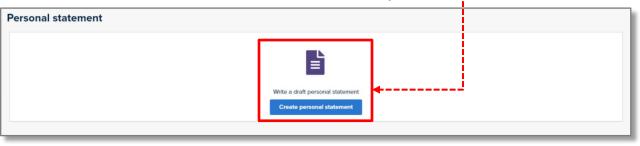

You will now see a blank text box for you to create a personal statement, and on the right side are the headings from the individual section summaries that you wrote earlier. If you click on the arrow to the right of each heading, the summary will be shown for you to refer to.

| Overview<br>To-do list | View the summary     of each section                                                                                                    | SearchQFiona                                                                                                    |
|------------------------|----------------------------------------------------------------------------------------------------|----------------------------------------------------------------------------------------------------|
| Profile                | Write your personal statement                                                                                                    | Your profile information                                                                                                    |
| Skills experience      | <ul> <li>Think about what you have done so far, and where you want to be in the future</li> <li>Use this as an opportunity to show your skills and strengths</li> </ul> | About me                                                                                                    |
| cv                     | Give examples of times you've used your interests, skills or strengths and include them to add more value to your                                                       | Strengths                                                                                                    |
| Marketplace            | statement                                                                                                    | Many people agree that I am a competitive, curious and a debater, and, frankly I agree with<br>the results My WoW has generated.                      |
| Settings 🏚             | 3                                                                                                    | Being competitive and having pride in my work, I always aim for the best results in<br>everything I do whether it's a test, an essay or a lab report. |
| Bookmarks              |                                                                                                    | I always strive to be the best and most successful in all of my subjects.                                                                             |
| Careers adviser        |                                                                                                    | While I don't use morality and emotional awareness us much as other strengths, there are<br>still opportunities for me to show my caring side.        |
| «                      |                                                                                                    | Experience 💙<br>Education V                                                                                                    |
|                        | Words: 0, Characters: 0/5                                                                                                    |                                                                                                    |
|                        | Cancel Save personal statement                                                                                                    |                                                                                                    |

You can now create a personal statement within the text box, within the recommended character limit shown (5000), then click 'Save summary' at the bottom to save.

| Overview          | Back to profile                                                                                                    |                                                                                                    |
|-------------------|----------------------------------------------------------------------------------------------------|----------------------------------------------------------------------------------------------------|
| o-do list         | Write your personal statement                                                                                                    | Your profile information                                                                                                    |
| rofile            | white your personal statement                                                                                                    | rour prome information                                                                                                    |
| Skills experience | Think about what you have done so far, and     Use this as an opportunity to show your so     Create personal                                                                                                    | About me Skills                                                                                                    |
| :V                | Consider the structure so you don't miss o     Give examples of times you've used your      Statement here                                                                                                    | Strengths .                                                                                                    |
| larketplace       | statement                                                                                                    | Many people agree that I am a competitive, curious and a debater, and, frankly I agree with the results My WoW has generated.                         |
| ettings           | e                                                                                                    | Being competitive and having pride in my work, I always aim for the best results in<br>everything I do whether It's a test, an essay or a lab report. |
| okmarks           | I learn best when I am part of a group because I like sharing ideas with others and listening to their ideas as I feel this helps us achieve                                                                                                    | I always strive to be the best and most successful in all of my subjects.                                                                             |
| reers adviser     | our goals better. I also enjoy being part of the school band as this has helped me develop my musical skills as well as being part of a team.                                                                                                    | While I don't use morality and emotional awareness us much as other strengths, there are<br>still opportunities for me to show my caring side.        |
| «                 | I find practical subjects much easier to understand because it helps me learn information easier. I prefer to learn by doing. I enjoy helpin<br>others in practical subjects such as Drama, Music and PE. I think one of my main strengths is my ability to evaluate my work<br>and improve my skills. I also contribute in class by evaluating the work of others and helping them improve. |                                                                                                    |
|                   | I am a very responsible person and am part of the school council. I take my responsibilities seriously and have recently been part of a group which aim to improve the school environment.                                                                                                    | Experience                                                                                                    |
|                   | Words: 158, Characters: 844/5000                                                                                                    | Education<br>Achievements                                                                                                    |
|                   | Cance Save personal statement in                                                                                                    | Save personal<br>statement                                                                                                    |

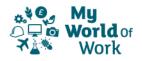

Once you've saved your 'personal statement' you'll see a confirmation that your statement has been successfully saved.

| ୁବତ୍ର My<br>ଦ୍ୱିକ Worldor My career op<br>ଅନ୍ୟ Work | otions Learn and train Getting a job                                                                                                    | Search_ Q Fiona 💄                                                                                                    |  |  |  |  |  |  |
|-----------------------------------------------------|----------------------------------------------------------------------------------------------------|----------------------------------------------------------------------------------------------------|--|--|--|--|--|--|
| Overview                                            | Back to profile                                                                                                    |                                                                                                    |  |  |  |  |  |  |
| Profile                                             | Write your personal statement                                                                                                    | Your profile information                                                                                                    |  |  |  |  |  |  |
| Skills experience 🧳                                 | Your personal statement saved successfully.                                                                                                    | About me 💙<br>Skills 🗸                                                                                                    |  |  |  |  |  |  |
| cv 🗈                                                | Think about what you have done so far, and where you want to be in the furthere                                                                                                    | Strengths                                                                                                    |  |  |  |  |  |  |
| Marketplace 🏠                                       | Use this as an opportunity to show your skills and strengths     Consider the structure so you don't miss out anything important     Give examples of times you've used your interests, skills or strengths and include them to add more value to your                                                       | Many people agree that I am a competitive, curious and a debater, and, frankly I agree with the results My WoW has generated.                         |  |  |  |  |  |  |
| Settings 💠                                          | <ul> <li>Gve examples of umes you ve used your interests, skills or strengths and include them to add more value to your<br/>statement</li> </ul>                                                                                                    | Being competitive and having pride in my work, I always aim for the best results in<br>everything I do whether it's a test, an essay or a lab report. |  |  |  |  |  |  |
| Bookmarks                                           |                                                                                                    | I always strive to be the best and most successful in all of my subjects.                                                                             |  |  |  |  |  |  |
| Careers adviser 🏻 🍨                                 |                                                                                                    | A successfully ring side.                                                                                                    |  |  |  |  |  |  |
| *                                                   | liearn best when I am part of a group because I like sharing ideas with others and lister-might methodes as the entry                                                                                                    | message                                                                                                    |  |  |  |  |  |  |
|                                                     | and improve my skills. I also contribute in class by evaluating the work of others and heiping them improve.<br>I am a very responsible person and am part of the school council. I take my responsibilities seriously and have recently been part of a<br>group which am to improve the school environment. | Achievements                                                                                                    |  |  |  |  |  |  |
|                                                     | Words: 158, Characters: 844/5000                                                                                                    |                                                                                                    |  |  |  |  |  |  |
|                                                     | Cancel Save personal statement                                                                                                    |                                                                                                    |  |  |  |  |  |  |

You can click on the 'Back to profile' button to return to your Profile overview page.

| <mark>소북ਊ, My</mark><br>스무 <b>&amp; World</b> or My ca<br>★날♥ Work | areer optio | ns Learn and train Get                                                                                                    | tting a job      |  |                                               |                                    |                                                                                                    | Search  | ۹                           | Fiona                 |  |  |
|--------------------------------------------------------------------|-------------|----------------------------------------------------------------------------------------------------|------------------|--|-----------------------------------------------|------------------------------------|----------------------------------------------------------------------------------------------------|---------|-----------------------------|-----------------------|--|--|
| Overview                                                           |             | Profile                                                                                                    |                  |  |                                               |                                    |                                                                                                    |         |                             |                       |  |  |
| To-do list                                                         |             |                                                                                                    |                  |  |                                               |                                    |                                                                                                    |         |                             |                       |  |  |
| Profile                                                            | 1           | Share profile                                                                                                    | Download profile |  |                                               |                                    |                                                                                                    |         |                             |                       |  |  |
| Skills experience                                                  | *           | Welcome to your profile Show introduction                                                                                                    |                  |  |                                               |                                    |                                                                                                    |         |                             |                       |  |  |
| cv                                                                 |             | Snow introduction                                                                                                    |                  |  |                                               |                                    |                                                                                                    |         |                             |                       |  |  |
| Marketplace                                                        | <b> </b>    | Personal details                                                                                                    |                  |  |                                               |                                    |                                                                                                    |         |                             | <u>count settings</u> |  |  |
| Settings                                                           | •           | Name:<br>Fiona Paterson                                                                                                    |                  |  | <b>School:</b><br>Springburn Academy - Glasgo | 147                                | Year group:<br>S5                                                                                                    |         |                             |                       |  |  |
| Bookmarks                                                          |             |                                                                                                    |                  |  | Sphiligburn Academy - Glasgo                  | vv                                 | 33                                                                                                    |         |                             |                       |  |  |
| Careers adviser                                                    | •           |                                                                                                    |                  |  |                                               |                                    |                                                                                                    |         |                             |                       |  |  |
| « About me                                                         |             |                                                                                                    |                  |  |                                               |                                    |                                                                                                    |         |                             |                       |  |  |
|                                                                    |             | Learn more about yourself and use your interests to explore Jobs and careers.                                                                                                    |                  |  |                                               |                                    |                                                                                                    | Use the | Use the About Me tool again |                       |  |  |
|                                                                    |             | Your About me results                                                                                                    |                  |  |                                               |                                    | Your personal summary                                                                                                    |         |                             |                       |  |  |
|                                                                    |             | Creative<br>You've got a great imagination. You're good at creating new things and expressing<br>yourself. You like doing things your way. You might enjoy design, arts, writing, music, film |                  |  |                                               |                                    | As someone who is creative I really enjoy music and writing and regularly enter writing<br>competitions. I also sing in a Scottish youth choir and play woodwind instruments. |         |                             |                       |  |  |
|                                                                    |             |                                                                                                    |                  |  |                                               |                                    | As a leader, who is confident and adventurous, I always like to explore new ways to<br>complete my                                                                            |         |                             |                       |  |  |
|                                                                    |             | or performing.                                                                                                    |                  |  |                                               | View personal summary Edit summary |                                                                                                    |         |                             |                       |  |  |

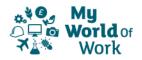